3. Seminar GIS im Internet/Intranet29. - 31. Mai 2000an der Universität der Bundeswehr München

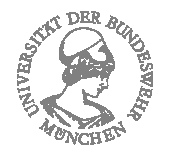

# *GIS@Internet - Fusion zweier Schlüsseltechnologien*

Prof. Dr. Wolf-Fritz RiekertHochschule für Bibliotheks- undInformationswesen (HBI) Stuttgart

mailto:riekert@hbi-stuttgart.de http://v.hbi-stuttgart.de/~riekert

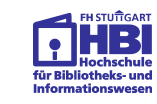

### *Inhalt*

- **GIS-Funktionalitäten als Netzwerkdienste**
	- ➯ Geodatenserver zur Verwaltung von Geodaten
	- ➯ Geo-Services zur Analyse von Geodaten
	- ➯ Kartenserver zur Präsentation von Geodaten
- **GIS-basierte Navigation in Informationsnetzen**
	- $\Rightarrow$  Metainformationssysteme und Suchmaschinen
	- ➯ raumbezogene Suche
	- ➯ Gazetteers zur Spezifikation von Raumbezügen

#### ● **Das Internet als Marktplatz für Geoinformation**

- ➯ Sichere Datenübertragung durch Verschlüsselung,
- $\Rightarrow$  Digitale Signaturen und Authentifizierung,
- $\mathord{\hspace{1pt}\text{--}\hspace{1pt}}$  Digitale Bezahlsysteme

GIS@Internet - Fusion zweier Schlüsseltechnologien GIS © W.-F. Riekert, 13.10.00 S. 2

### *GIS-Funktionalitäten als Netzwerkdienste*

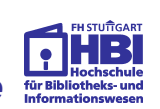

- **Erfassung** von Geodaten über Netze:
	- $\Rightarrow$  Hierfür gibt es noch wenig Beispiele.
	- ➯ Sehr avanciert: mobile Geodatenerfassung vor Ort mit GPS, Mobilfunk und Handheld-Computer
- **Verwaltung** von Geodaten über Netze:
	- ➯ Geodatenserver
- **Analyse** von Geodaten über Netze:
	- ➯ Geo-Services
- **Präsentation** von Geodaten über Netze:
	- ➯ Kartenserver

Häufig findet man Mischformen dieser Fälle

#### *Geodatenserver zur Verwaltung von Geodaten*

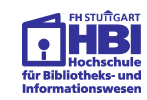

Aufgaben eines Geodatenservers:

- Abruf von Geodaten aus einer Geodatenbasis über Netze
	- ➯ Suche nach der gewünschten Geodatenbasis
	- ➯ Thematische und räumliche Selektion von Geodaten
	- ➯ Vorschau (Preview) der selektierten Geodaten
	- ➯ Konvertierung der selektierten Geodaten in gewünschte Zielformate
	- ➯ Auslieferung der Geodaten
- Einspielen von Geodaten in eine Geodatenbasis
	- $\Rightarrow$  prinzipiell auch über Netze möglich
	- $\Rightarrow$  geschieht aber i.d.R. offline beim Betreiber des Geodatenservers.

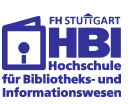

#### *Architekturen für Geodatenserver*

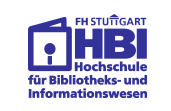

#### **Client-Server klassisch: 2-Tier-Architektur**

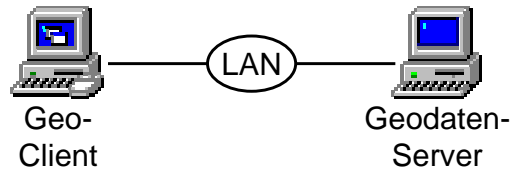

# **Typisch für Internet-Applikationen: 3 oder mehr Tier**

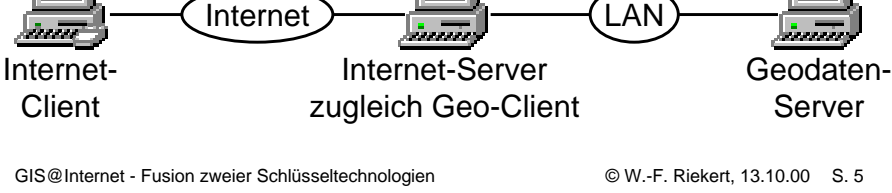

# *Geo-Services zur Analyse von Geodaten*

Normalfall: Daten und Analysefunktionen beim Diensteanbieter

➯ Beispiel TeleMap&Route Routenplanung: Berechnung der Analyse beim Diensteanbieter durch CGI-Skript, Download der Ergebnisse als Tabelle und Karte

Alternative Lösungen sind denkbar:

- Daten beim Kunden, Analysefunktion beim Diensteanbieter
	- ➯ Upload der Geodaten, Berechnung der Analyse beim Diensteanbieter, Download der Ergebnisse
	- ➯ Alternativ: Download der Analysefunktion (z.B. als Applet oder ActiveX Control), Berechnung beim Kunden
- Daten beim Diensteanbieter, Analysefunktion beim Kunden
	- $\Rightarrow$  Upload der Analysefunktion (z.B. als "mobiler Agent")

#### GIS@Internet - Fusion zweier Schlüsseltechnologien GIS @ W.-F. Riekert, 13.10.00 S. 7

#### *Netze machen Daten und Programme beweglich*

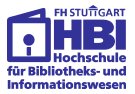

Netze ermöglichen es, Daten und Programmcode auf verschiedene Computer zu verteilen.

Doch wie kommen Daten und Programme zusammen?

- **Daten** können vom Server zum Client bewegt werden (**Download**) sowie vom Client zum Server (**Upload**)
- **Programme** auf dem Server können vom Client aus **ferngesteuert** werden (z.B. CGI-Skripte)
- **Programme** können (z.B. in Form von Applets und ActiveX Controls) vom Server auf den Client **heruntergeladen** und dort ausgeführt werden
- **Programme** können (z.B. als "**mobile Agenten**") vom Client zum Server **hochgeladen** und dort ausgeführt werden

GIS@Internet - Fusion zweier Schlüsseltechnologien G. W.-F. Riekert, 13.10.00 S. 6

#### *TeleMapRoute: Beispiel eines Geo-Service*

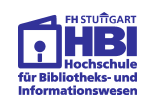

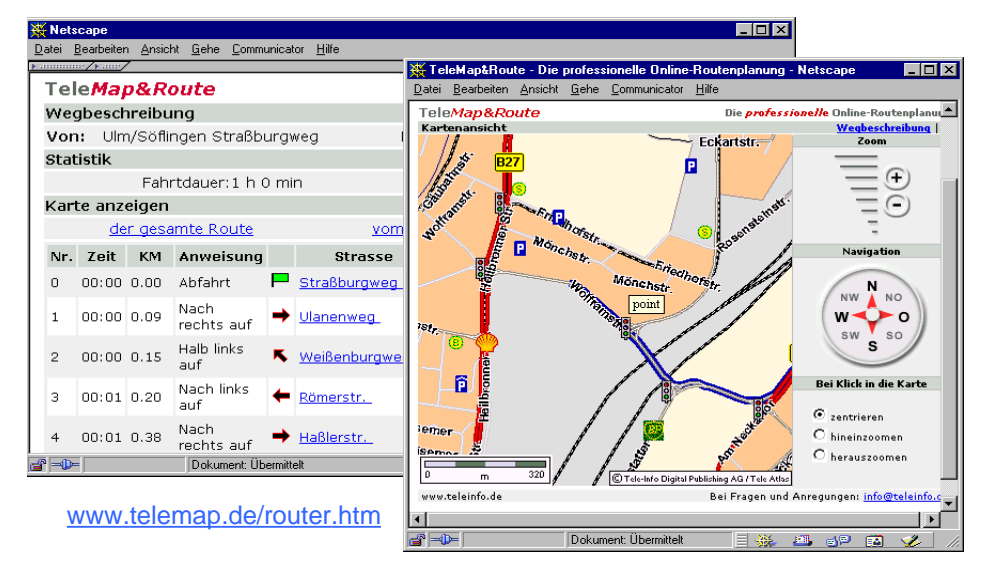

GIS@Internet - Fusion zweier Schlüsseltechnologien GIS @ W.-F. Riekert, 13.10.00 S. 8

#### *Kartenserver zur Präsentation vonGeodaten*

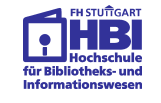

- Kartenserver funktionieren ähnlich wie Geodatenserver.
- Nur müssen die Geodaten sofort angezeigt werden
- In der Praxis gibt es hierfür verschiedene Lösungen
	- ➯ **Serverseitiges Skript** zur Erzeugung der Karte (z.B. CGI-Skript)
	- ➯ Anzeige der Geodaten durch eine **kundenseitige Desktop-Mapping-Anwendung**
	- ➯ Anzeige der Geodaten durch ein einmalig herunterzuladendes **Browser-Plugin**
	- ➯ Anzeige der Geodaten durch ein automatisch auf den Client transferiertes Programm (z.B. **Applet** oder **ActiveX** Control)

#### GIS@Internet - Fusion zweier Schlüsseltechnologien S. 9 © W.-F. Riekert, 13.10.00 S. 9

#### *Inhalt*

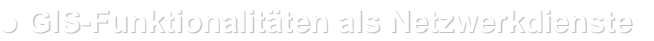

- ➯ Geodatenserver zur Verwaltung von Geodaten
- ➯ Geo-Services zur Analyse von Geodaten
- ➯ Kartenserver zur Präsentation von Geodaten
- **GIS-basierte Navigation in Informationsnetzen**
	- $\Rightarrow$  Metainformationssysteme und Suchmaschinen
	- ➯ raumbezogene Suche
	- ➯ Gazetteers zur Spezifikation von Raumbezügen
- **Das Internet als Marktplatz für Geoinformation**
	- $\Rightarrow$  Sichere Datenübertragung durch Verschlüsselung,
	- $\Rightarrow$  Digitale Signaturen und Authentifizierung,
	- ➯ Digitale Bezahlsysteme

GIS@Internet - Fusion zweier Schlüsseltechnologien GIS © W.-F. Riekert, 13.10.00 S. 10

#### *Navigation im Internet*

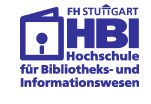

Informationsangebote im Internet / WWW

- multimediale Dokumente (z.B. Karten)
- Daten (insbesondere Geodaten)
- Dienstprogramme (insbesondere Geoservices)

#### Angebot explosiv wachsend

- Problem: Orientierung im WWW ("Lost in Hyperspace")
- Werkzeuge zur Navigation im Internet erforderlich

#### *Suchmaschinen*

- $\bullet$  Volltextindex über gesamtes WWW, aufgebaut und gepflegt durch sogenannte "Robots"
- Praktisch kein Aufwand für das Annoncieren von Datenbeständen
- Stichwortsuche über WWW-Browser

#### Aber:

- ausschließlich textuelle Auswertung der Stichwörter
- keine inhaltliche Interpretation
- funktioniert nur für in Textform vorliegende Information

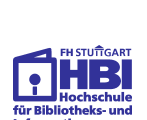

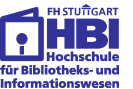

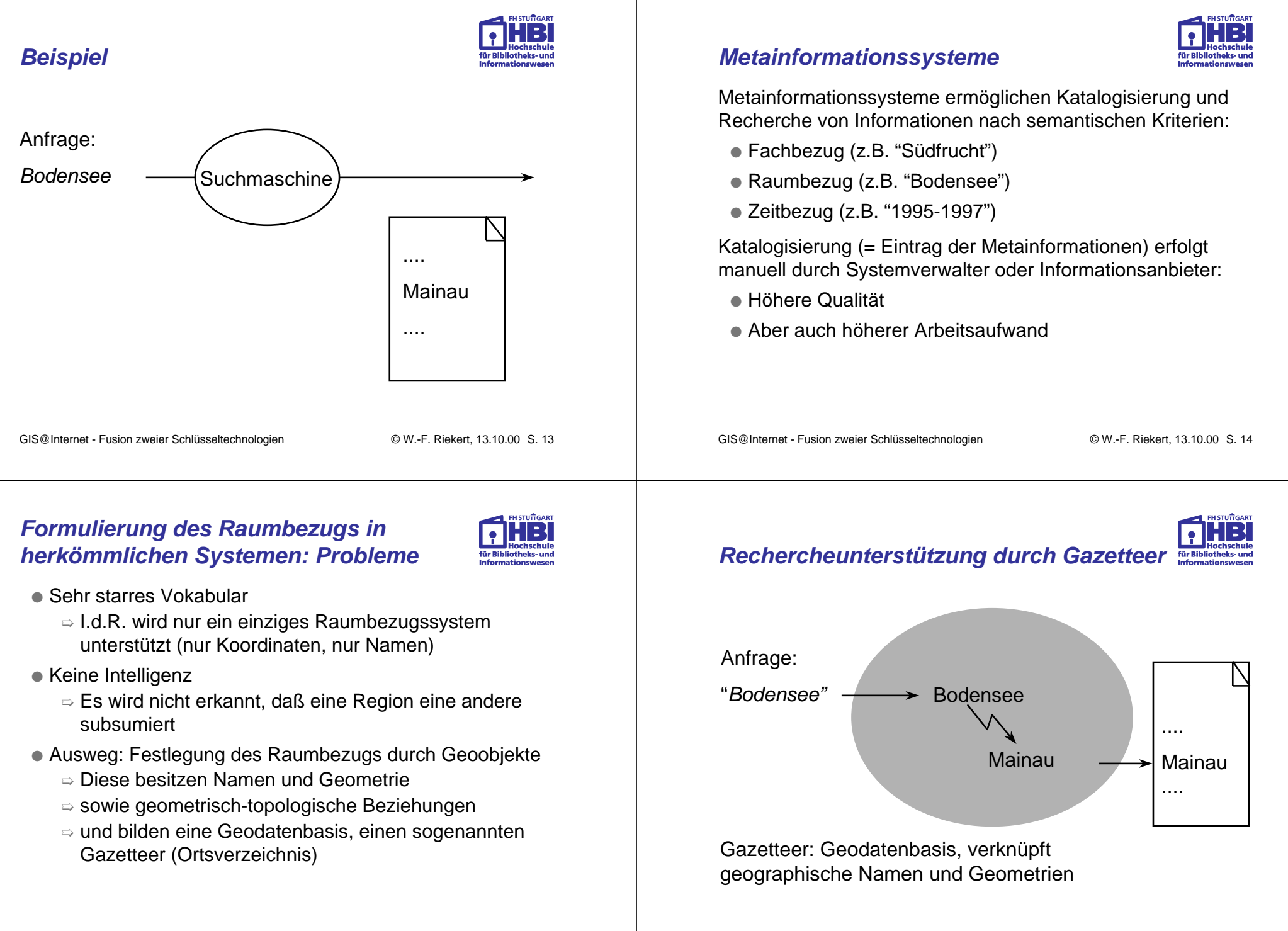

#### *Gazetteer: Anwendungen*

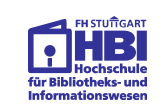

- Browser für geographische Namen
- Graphische Techniken zur Spezifikation von Raumbezügen
- Automatische Erweiterung von Suchanfragen durch Einschluss von Informationsressourcen mit engerem oder überlappendem Raumbezug
	- $\Rightarrow$  für Metainformationssysteme und Suchmaschinen
- Freier Wechsel zwischen geometrischer und textueller Repräsentation von Raumbezügen
- Textanalyse zur automatisierten Katalogisierung von Informationen
- Graphische Anzeige von Raumbezügen als "Footprints"

```
GIS@Internet - Fusion zweier Schlüsseltechnologien S. 17 © W.-F. Riekert, 13.10.00 S. 17
```
#### *Neuer Ansatz:Verteilte Metainformationssysteme*

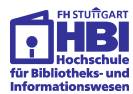

Metainformationen zu den Geoinformationen werdendezentral auf den Geodatenservern der Informationsanbietergehalten

- Zentraler Informationsbroker leitet Suchanfragen (nach Vorselektion) an geeignete Geodatenserver weiter
- Die Geodatenserver bearbeiten Suchanfrage parallel auf Basis der dezentralen Metainformationen
- Ergebnisse der Suche werden an den zentralen Informationsbroker zurückvermittelt
- Der Informationsbroker vereinigt die Suchergebnisse zu einer Liste und präsentiert sie dem Nutzer / der Nutzerin

GIS@Internet - Fusion zweier Schlüsseltechnologien S. 18 © W.-F. Riekert, 13.10.00 S. 18

### *Inhalt*

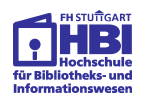

- **GIS-Funktionalitäten als Netzwerkdienste**
	- ➯ Geodatenserver zur Verwaltung von Geodaten
	- ➯ Geo-Services zur Analyse von Geodaten
	- ➯ Kartenserver zur Präsentation von Geodaten
- **GIS-basierte Navigation in Informationsnetzen**
	- ➯ Metainformationssysteme und Suchmaschinen
	- ➯ raumbezogene Suche
	- $\Rightarrow$  Gazetteers zur Spezifikation von Raumbezügen
- **Das Internet als Marktplatz für Geoinformation**
	- ➯ Sichere Datenübertragung durch Verschlüsselung,
	- $\Rightarrow$  Digitale Signaturen und Authentifizierung,
	- $\Rightarrow$  Digitale Bezahlsysteme

### *Das Internet als Marktplatz für Geodaten*

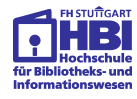

Ziel: Alle wesentlichen Vorgänge des Erwerbs bzw. Vertriebs von Geodaten sollen rein digital vonstatten gehen:

- Anbieten der Geodaten
- Suchen nach geeigneten Geodaten
- Selektieren der Geodaten
- Preview (Vorschau) der Geodaten
- Prüfung der Berechtigung des Kunden zum Erwerb der Geodaten
- Kaufabschluss / Nutzungsvereinbarung
- Bezahlung der Geodaten
- Auslieferung der Geodaten

#### *Internet-basierte Vermarktung von Geodaten: Wo liegt das Problem?*

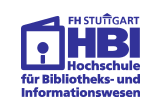

Naheliegende Lösung:

- $\bullet$  Man nehme
	- $\mathord{\hspace{1pt}\scriptstyle\Rightarrow}$  ein GIS,
	- $\Rightarrow$  eine marktgängige Webshop-Software
- und kopple beide Komponenten.
- Fertig!

Leider funktioniert das nicht!

**Die Internet-basierte Vermarktung von Geodaten stellt andere Anforderungen als der Internet-Auftritt eines Artikelversands.**

GIS@Internet - Fusion zweier Schlüsseltechnologien S. 21 © W.-F. Riekert, 13.10.00 S. 21

#### *Besondere Herausforderung für öffentliche Institutionen*

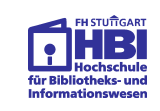

**Einerseits** erwarten E-Commerce-Kunden eine Bearbeitung ihrer Bestellung in **Echtzeit.**

**Andererseits** sind öffentliche Institutionen(z.B. Vermessungsämter) durch den Gesetzgeber auf **komplizierte Regelungen** verpflichtet:

- Bürokratische Gebührenordnungen:
	- $\Rightarrow$  Gebührenberechnung umständlich, oft erst nach Auftragsbearbeitung möglich, im Extremfall nicht automatisierbar.
	- ➯ hoher Arbeitsaufwand beim Einzug insbesondere von kleinen Beträgen (Micropayment).
- Enggefasste Datenschutzrichtlinien
	- ➯ komplizierte Abläufe bei der Berechtigungsprüfung.

#### *Das Internet als Marktplatz: Versand von Artikeln vs. Vermarktung von Geodaten*

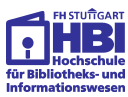

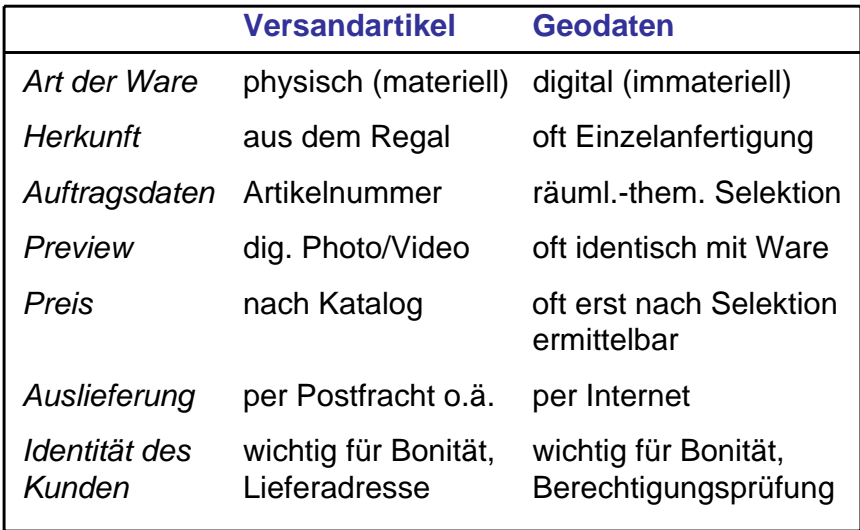

GIS@Internet - Fusion zweier Schlüsseltechnologien S. 22 © W.-F. Riekert, 13.10.00 S. 22

#### *Systeme zur Internet-basierten Vermarktung von Geodaten*

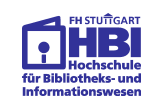

- Systeme zur Internet-basierten Vermarktung von Geodaten und Geoservices sind an vielen Orten amEntstehen.
- Die klassischen Webshop-Lösungen versagen.
- Spezielle Serverlösungen sind für Geodaten und Geoservices erforderlich (siehe erster Teil des Vortrags)
- In klassischen Webshops gängige Techniken für **E-Commerce** und **Datensicherheit** müssen jedoch integriert werden:
	- ➯ **Sichere Datenübertragung durch Verschlüsselung**,
	- ➯ **Digitale Signaturen und Authentifizierung,**
	- ➯ **Digitale Bezahlsysteme**.

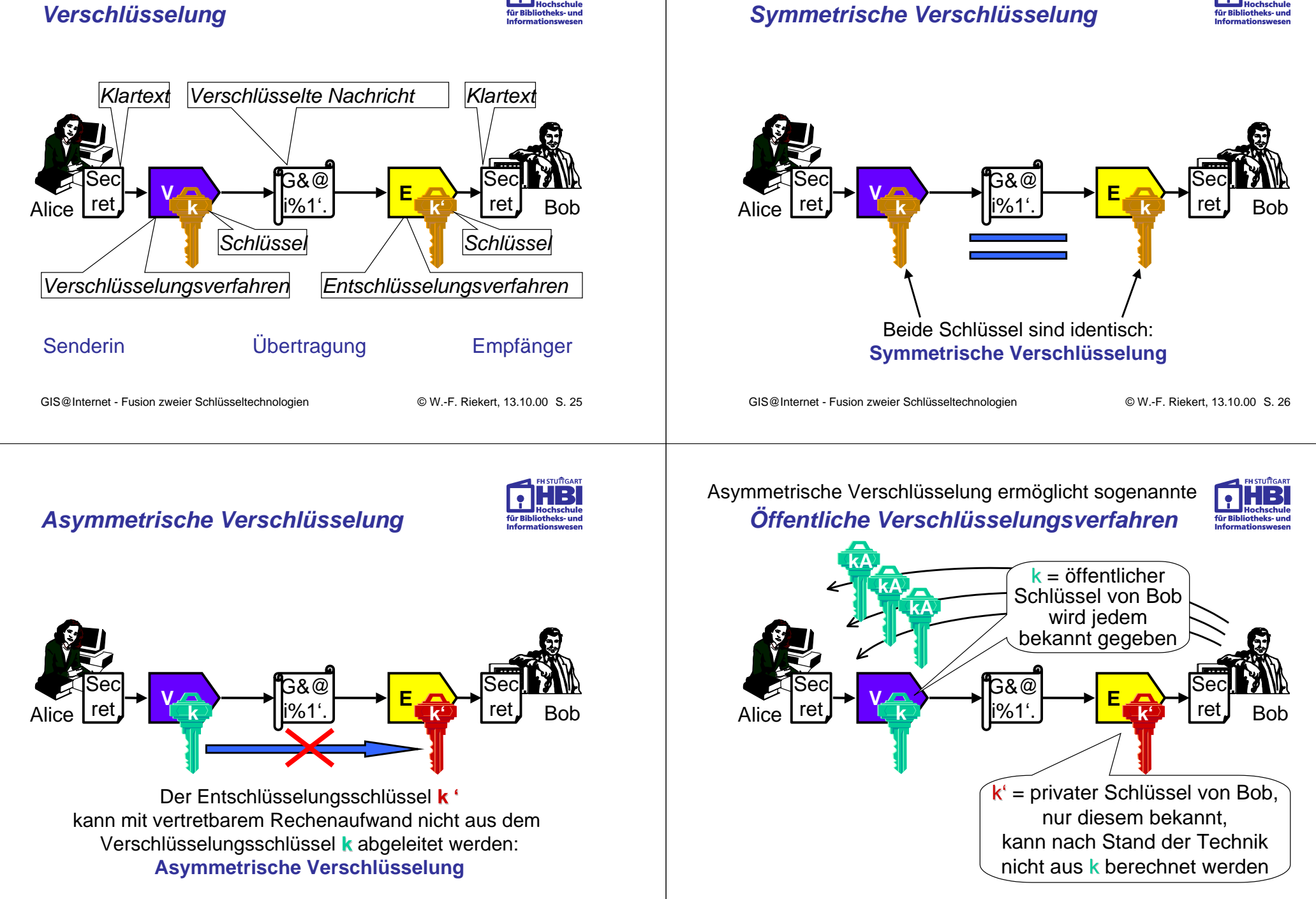

#### *Signierung (dig. Unterschrift) und Authentifizierung*

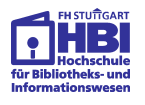

- Die gängigen asymmetrischen Verschlüsselungsverfahren können auch in umgekehrter Richtung betrieben werden.
- D.h., es wird eine Nachricht mit dem privaten Schlüssel verschlüsselt und mit dem öffentlichen Schlüsselentschlüsselt.
- Die Entschlüsselbarkeit mit dem öffentlichen Schlüssel ist der Beweis, dass die Nachricht vom betreffenden Absender stammt.
	- ➯ Technische Grundlage für die **digitale Signierung** (**digitale Unterschrift**)
	- ➯ Digitale Signierung ermöglicht auch die **Authentifizierung**, d.h. den Identitätsnachweis

GIS@Internet - Fusion zweier Schlüsseltechnologien S. 29 © W.-F. Riekert, 13.10.00 S. 29

#### *Digitale Zertifikate*

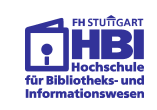

Zertifikate sind digitale Dokumente, die u.a. folgende Informationen enthalten:

- Angaben zur **Identität der Person/Institution** (Name, ggf. Adressangaben)
- **Öffentlicher Schlüssel** der Person/Institution
- **Ausgabedatum, Verfallsdatum**
- **Digitale Unterschrift des Trustcenters**
	- ➯ kann mit öffentlichem Schlüssel des Trustcenters verifiziert werden.

Verschiedene Internet-Protokolle nutzen digitale Zertifikate für eine sichere Übertragung von Informationen.

#### *Kryptographie-Infrastruktur für öffentliche Verschlüsselungsverfahren*

Problem:

- Wie erfährt die Kundin den öffentlichen Schlüssel ihres Gesprächspartners, wenn sie zu ihm keine persönliche Verbindung hat?
- Wenn Sie den öffentlichen Schlüssel kennt, welche Gewissheit hat sie über die Identität des Gesprächspartners?

#### Abhilfe:

- Nutzung einer sog. "**Kryptographie-Infrastruktur**".
- Diese Infrastruktur beruht auf Zertifikatbehörden, sog. **Certificate Authorities** (CA) oder **Trustcenters**, die die Identität von Personen / Einrichtungen prüfen und deren öffentliche Schlüssel beglaubigen.
- Diese Beglaubigung erfolgt mit sog. **digitalen Zertifikaten**.

GIS@Internet - Fusion zweier Schlüsseltechnologien S. 30 © W.-F. Riekert, 13.10.00 S. 30

### *Sichere Übertragung auf der Basis von Zertifikaten*

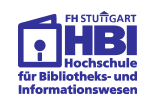

- Es gibt auf der Basis von Zertifikaten verschiedene sichere Protokolle, die die Signierung und Verschlüsselung von Nachrichten erlauben:
	- ➯ **SSL**: für allgemeine Datenübertragung,
	- ➯ **https:** sichere Übertragung von Webseiten und Formularinhalten (aufbauend auf SSL v3),
	- ➯ **S/MIME:** Sichere Email-Übertragung.
- Alle modernen **Internet-Browser** (Netscape Navigator, Internet Explorer) verstehen diese Protokolle und haben die öffentlichen Schlüssel der wichtigsten Trustcenter vorinstalliert, so dass sie deren Zertifikate nutzen können.
- **Webserver** mit SSL-Unterstützung gibt es in der Regel gegen Aufpreis.

#### *Verschlüsselte Kommunikation mit https und SSL am Beispiel Buchversand*

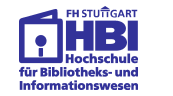

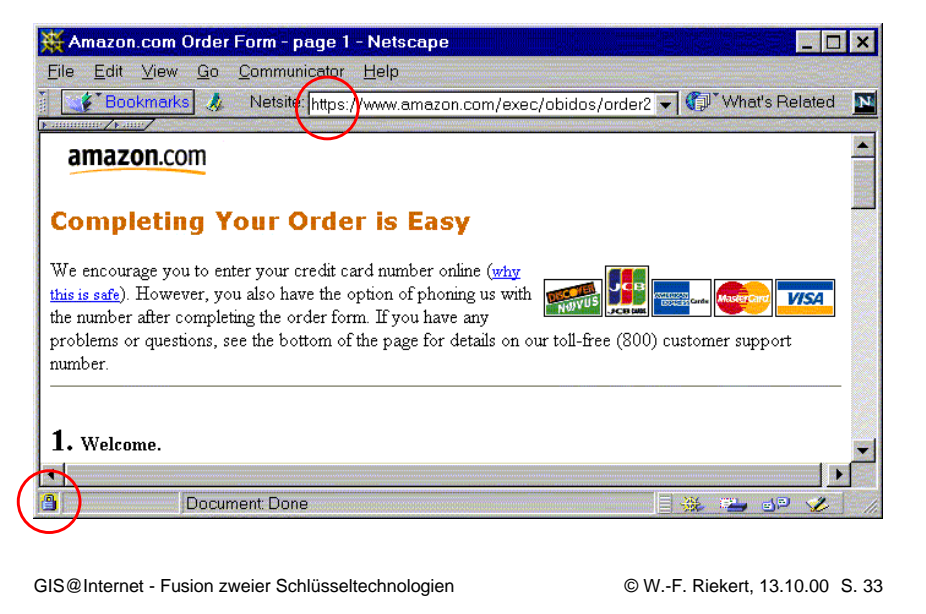

#### *Vom Netscape-Browser akzeptierte Trust Center (Certificate Authorities)*

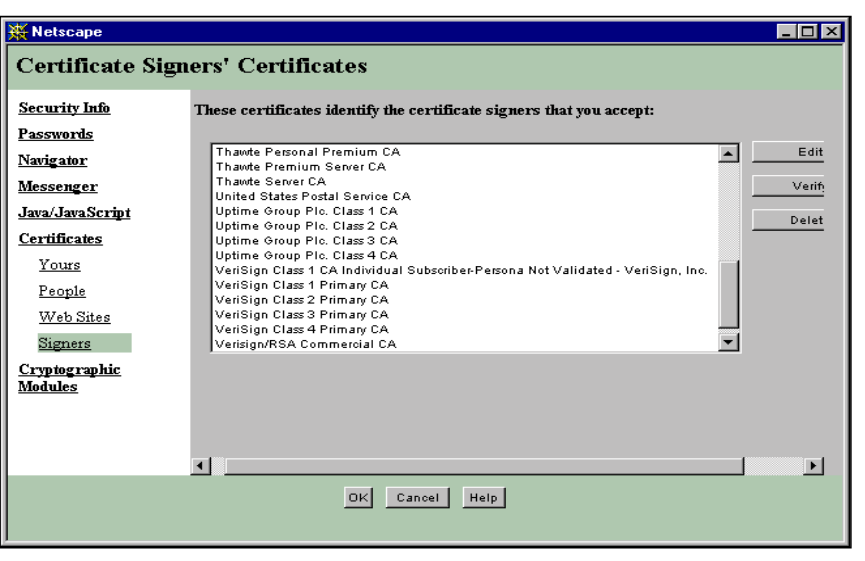

#### *Dokumenteninformation zu einersicheren Webseite*

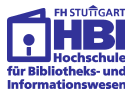

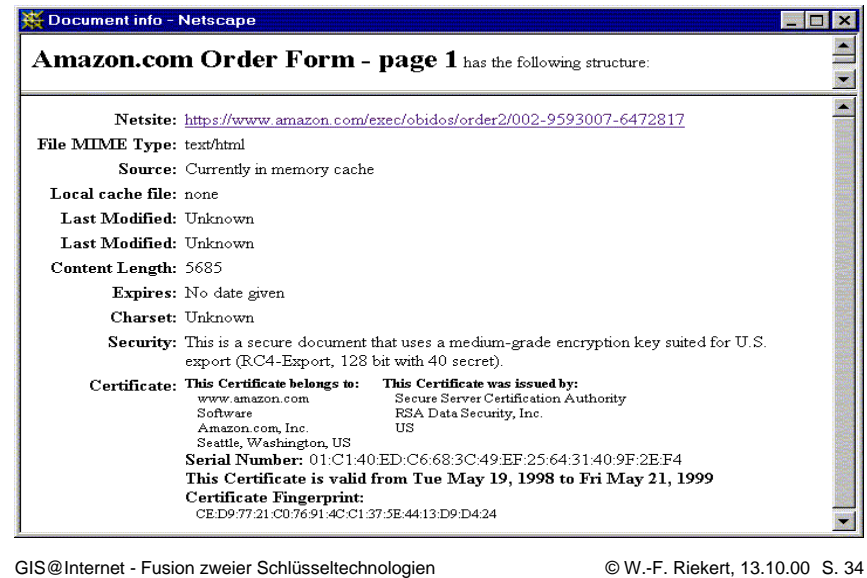

### *Digitale Zahlungssysteme*

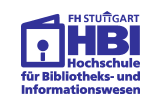

- Meistverbreitetes digitales Zahlungssystem im Internet ist die **Kreditkarte**.
	- ➯ Kartennummer wird i.d.R. mit SSL verschlüsselt.
	- $\mathbin{\Rightarrow}$  Die eigentliche Transaktion erfolgt wie bei der klassischen Kreditkartennutzung.
	- ➯ Dabei wird die Kartennummer dem Händler bekannt.
- **Neue Internetbasierte Zahlungssysteme** zielen auf verschiedene Verbesserungen ab:
	- $\Rightarrow$  Benutzbarkeit auch ohne Kreditkarte, nur mit **Girokonto** (z.B. Cybercash, Cybercoin)
	- ➯ Verringerte Transaktionskosten für Kleinstbeträge durch **digitale Münzen** (z.B. Digicash, Cybercoin)
	- ➯ **Geheimhaltung der Bankverbindung** des Kunden gegenüber Händler (z.B. SET, Cybercash, Cybercoin) ➯ oder gar völlige **Anonymität** des Kunden (z.B. Digicash)

#### *Die Wallet (digitale Brieftasche)*

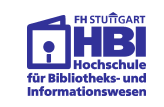

Für die meisten neuen Internetbasierten Zahlungssysteme benötigt der Kunde eine Wallet, das ist eine Art "digitale Brieftasche".

- Die Wallet ist eine Anwendung, die mit dem Internet-Browser kooperiert, wenn ein Kauf im Internet stattfindet.
- Die Wallet erhält man i.d.R. per Download vom Betreiber des Zahlungssystems.
- Die Wallet enthält alle für Transaktionen wichtigen Informationen, z.B. Zertifikate, private und öffentliche Schlüssel sowie ggf. auch Guthabenstände.
- Um sich vor dem Zahlungssystembetreiber sicher ausweisen zu können, muss der Kunde ein geeignetes **Zertifikat** erwerben und auf seiner Wallet installieren.

GIS@Internet - Fusion zweier Schlüsseltechnologien S. 37 © W.-F. Riekert, 13.10.00 S. 37

#### *Praktischer Lösungsvorschlag: Sichere Bestellung und Datenübertragung*

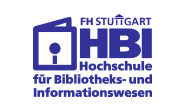

Problem:

- Wie können meine Kunden sichere Bestellvorgänge im Internet tätigen?
- Wie können die Geodaten sicher übertragen werden

#### Lösung:

- Absicherung der Kommunikation mit dem sicheren Webprotokoll **https**. Dies erfordert:
	- ➯ Verwendung eines **SSL**-fähigen Webservers,
	- ➯ Erwerb eines **Server-Zertifikats** von einem (den Standardbrowsern) bekannten Trustcenter
	- ➯ Der Kunde braucht hierzu kein Zertifikat zu erwerben.

#### *Bewertung der neuen Internet-basierten Zahlungssysteme*

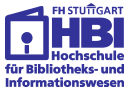

Die neuen Internet-basierten Zahlungssysteme haben sich allesamt noch **nicht richtig auf dem Markt durchgesetzt**.

● Der deutsche Mastercard-Partner www.eurocard.de führt nur 34 Vertragshändler auf, die SET akzeptieren, www.cybercash.de listet 51 Händler auf (Stand 19.03.00).

#### Gründe:

- Anlaufkosten bei den Händlern.
- Arbeitsaufwand beim Kunden: Installation von Software, Erwerb von Zertifikaten.
- Da Marktdurchdringung noch gering, Anreiz gering für neue Teilnehmer (Händler und Kunden) am Verfahren.

GIS@Internet - Fusion zweier Schlüsseltechnologien S. 38 © W.-F. Riekert, 13.10.00 S. 38

#### *Praktischer Lösungsvorschlag: Authentifizierung der Kunden*

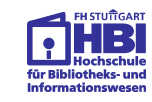

Wie können sich meine Kunden digital ausweisen?

Lösung:

- Normale Kunden brauchen sich beim Händler nicht besonders auszuweisen, dies übernimmt das **Zahlungssystem**.
- Falls Berechtigungsprüfung und/oder Nutzungsvereinbarung erforderlich ist:
	- ➯ Verwaltung von registrierten Kunden und deren Berechtigungen in einer Datenbank, Vergabe von **Passwörtern**, die SSL-gesichert übertragen werden
	- ➯ Alternativ: **Authentifizierung der Kunden** mit Hilfe von Client-Zertifikaten und einem (öffentlichen oder organisationseigenen) Trustcenter. Allerdings erfordert dies Mühe auf Seiten der Kunden und wird deshalbderzeit nur ungern akzeptiert.

#### *Praktischer Lösungsvorschlag: Sichere Bezahlung*

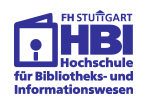

Wie können Daten und Dienste auf sichere Weise bezahltwerden?

Standardlösung:

● Abbuchung der Entgelte in Echtzeit mit Hilfe SSL-gesicherter Übermittlung von **Kreditkarten**nummern.

#### Alternativ:

- Verwendung eines neuen **Internet-basierten Zahlungssystems** wie SET oder CyberCash.
	- $\Rightarrow$  Allerdings derzeit noch geringe Akzeptanz.

#### Nur bei registrierten Kunden:

● Lieferung gegen **Rechnung oder Bankeinzug**.

GIS@Internet - Fusion zweier Schlüsseltechnologien S. 6 W.-F. Riekert, 13.10.00 S. 41

#### *Beispiel: National Geospatial Data Clearinghouse*

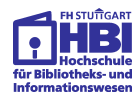

Das Clearinghouse (http://www.fgdc.gov/clearinghouse/) ist Teil der US-amerikanischen National Spatial Data Infrastructure (NSDI), betrieben vom Federal Geographic Data Committee (FGDC)

- Das Clearinghouse ermöglicht den Zugang zu Geodaten in USA und weltweit durch einen **Katalogverbund**
- Die einzelnen Kataloge enthalten Metadaten zu Geodaten (entsprechend dem **FGDC-Metadatenstandard**)
- Die Metadaten umfassen insbesondere auch Informationen zur Bezugsquelle der Geodaten, oftmals eine **URL**
- Die Metadaten werden von derzeit 183 **"Knoten"** (nodes) bereitgestellt (Stand 10.5.2000).
- Knoten sind Internetserver, die von öffentlichen Einrichtungen oder Firmen betrieben werden.

GIS@Internet - Fusion zweier Schlüsseltechnologien 6 W.-F. Riekert, 13.10.00 S. 42

### *NGDC: Erzeugung eines Suchformulars*

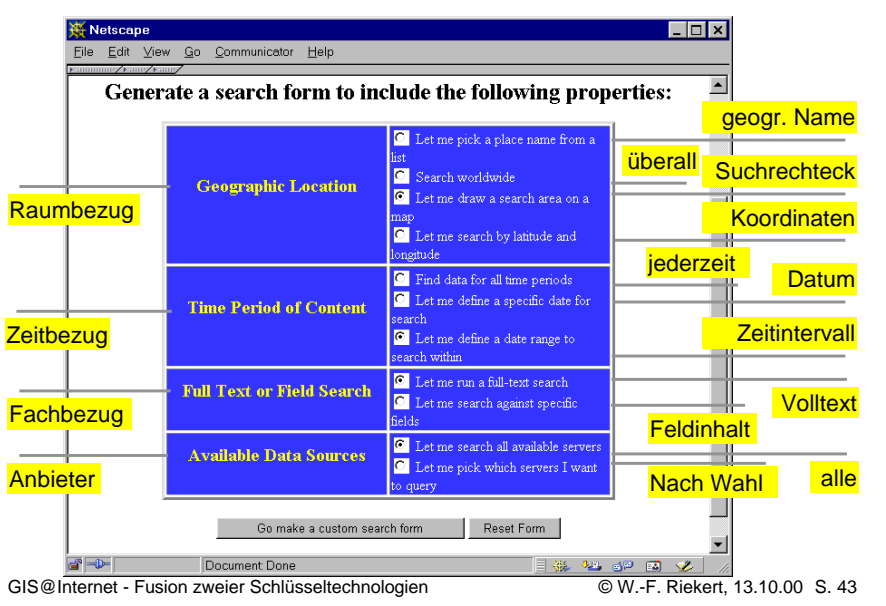

#### *NGDC: Festlegung des Raumbezugs mit Suchrechteck*

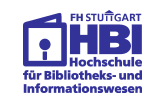

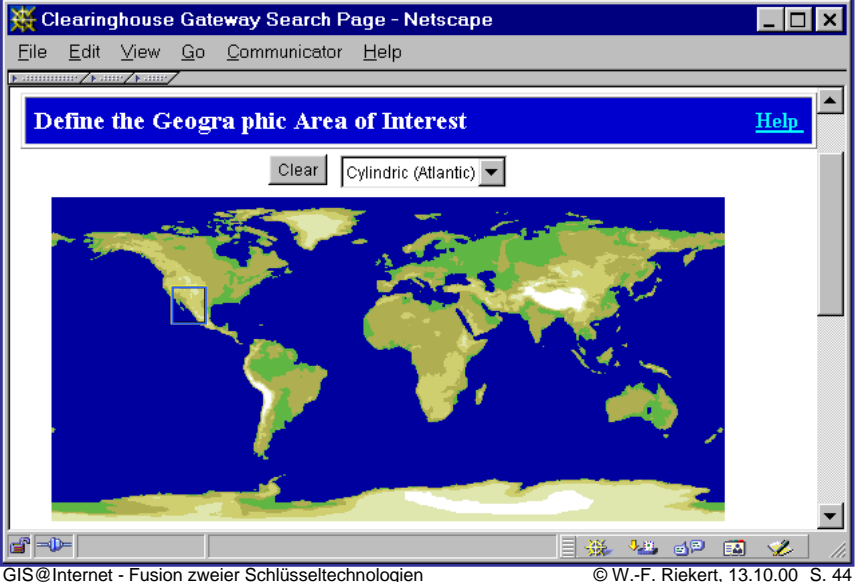

#### *NGDC:Suche über Fachbezug und Zeitbezug*

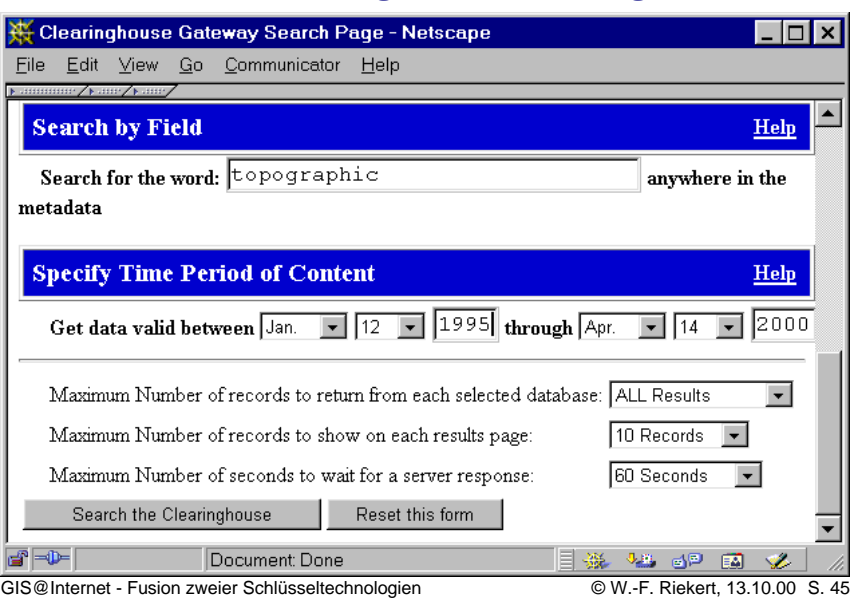

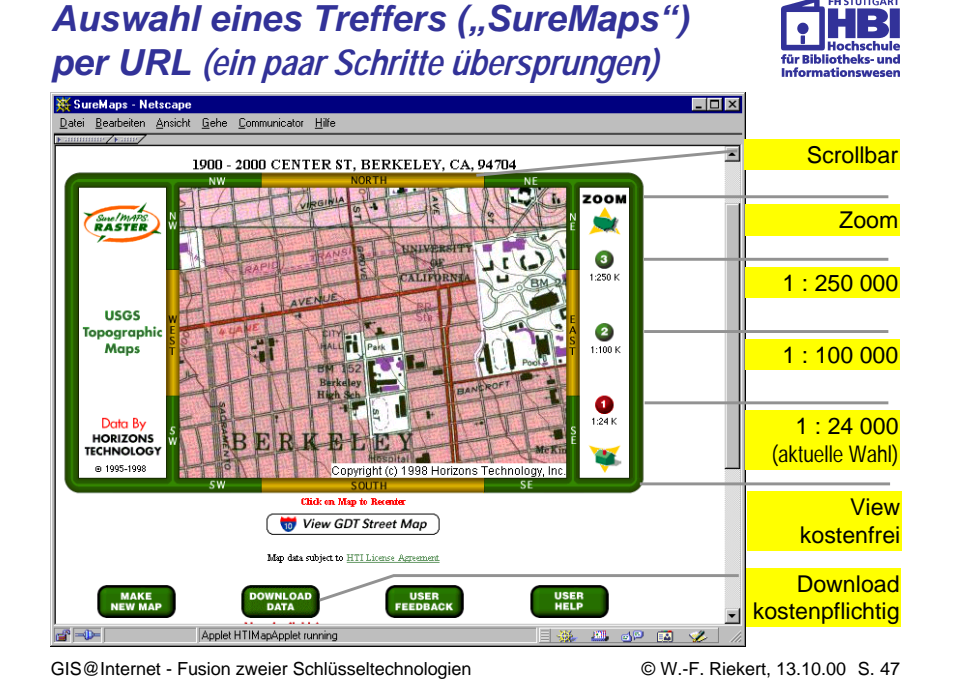

#### *NGDC - Ergebnis der Suche: Liste der Geodatenbasen mit Treffern*

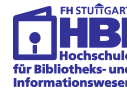

Brief Record Return Sample Page - Netscape Datei Bearbeiten Ansicht Gehe Communicator Hilfe clearinghouse status Search in progress... Each server is contacted, and status of the connection is shown below. When the results are returned you may either click on the "View Records" at the bottom of the page or view results from individual servers by clicking on the highlighted (hypertext) Database Name, if results were found there. **ArcData Online Server - ESRI Search Successful** 27 Arizona Clearinghouse Node for Spatial **Search Successful**  $22$ Data **California Environmental Information Search Successful** 189 **Catalog View records** 

#### $\mathbb{R}$  and Dokument: Übermittelt

目淡珊瑚目 不 GIS@Internet - Fusion zweier Schlüsseltechnologien S. 46 © W.-F. Riekert, 13.10.00

#### *Auswahl von Geodaten zum Download*

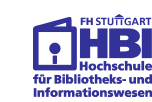

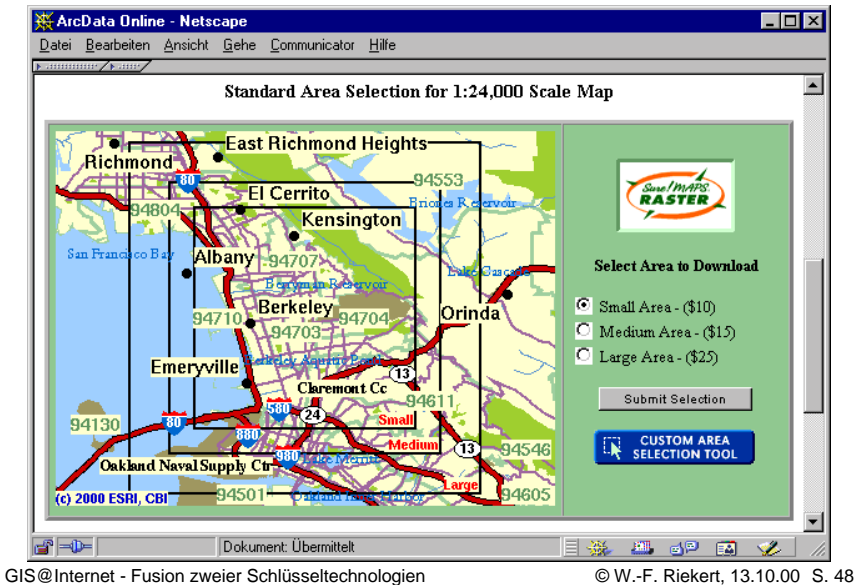

#### *Kundenspezifische Selektion der Kartengröße*

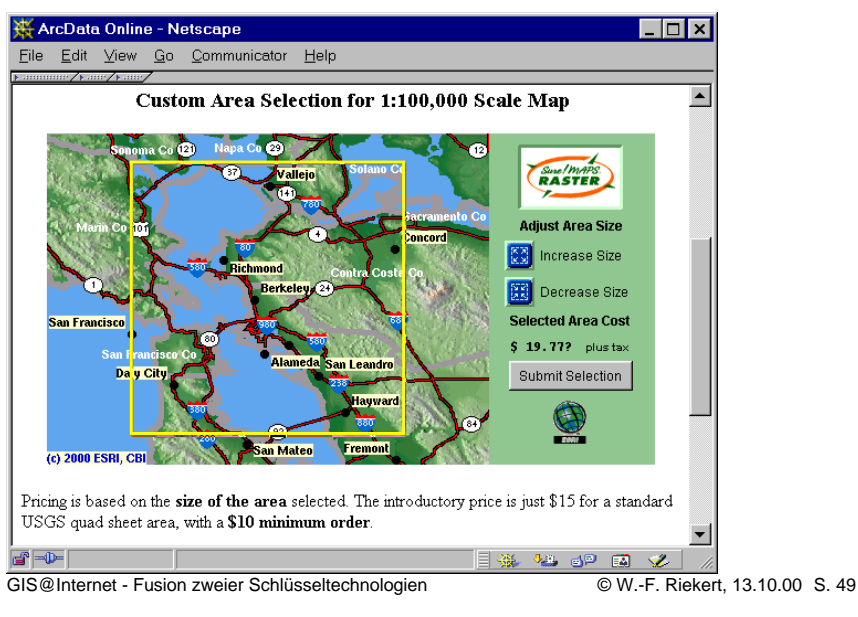

#### *Bezahlung mit Kreditkarte: Verschlüsselte Übertragung der Nummer*

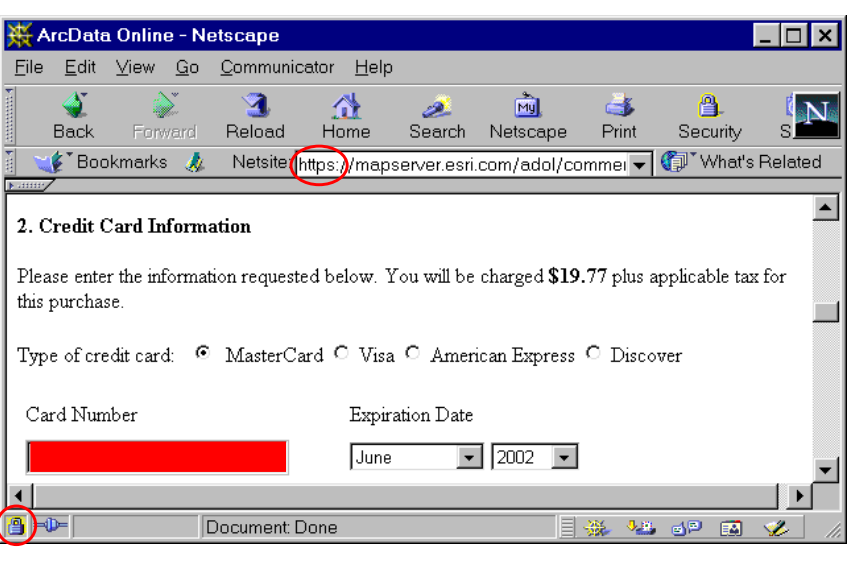

#### *Auswahl der Projektionsart*

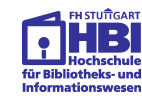

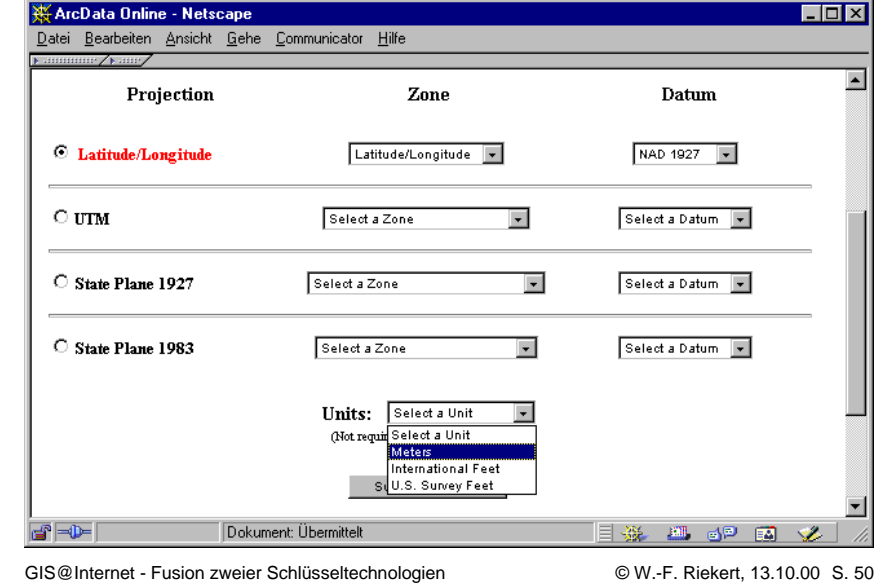

### *Bewertung des Beispiels NGDC*

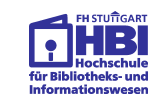

- Online-Vermarktung von Geodaten über das Internet in Form einer Public-Private-Partnership (Verteiltes Metainformationssystem und Datenursprung öffentlich, Geodatenserver und Vermarktung privat betrieben)
- Angebotene Karten kundenkonfigurierbar hinsichtlich Projektion und Kartenausschnitt
- Berechtigungsprüfung nicht erforderlich, da Geodaten nicht sensibler Natur
- Sichere Datenübertragung mit https/SSL und öffentlichem Verschlüsselungsverfahren
- Sichere Bezahlung durch https/SSL-gesicherte Übertragung von Kreditkartennummern
- Kommerzielle Bedeutung der Lösung offensichtlich.

GIS@Internet - Fusion zweier Schlüsseltechnologien GIS@Internet - Fusion zweier Schlüsseltechnologien

#### *Ergebnis*

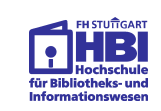

- GIS-Technologie und Internet profitieren voneinander
	- ➯ Das Internet ermöglicht **verteilte GIS-Lösungen** und die Vermarktung von Geodaten und Geo-Services
	- ➯ GIS-Technologie unterstützt die **Navigation** im Internet
- Das Internet bildet einen Geoinformationsmarkt von zunehmender Bedeutung
	- ➯ Alle Schritte der **Vermarktung von Geodaten** können rein digital vonstatten gehen
	- ➯ Die Technologien (Netzwerkdienste, **Kryptographie, Bezahlsysteme**) sind ausreichend für praktischen Betrieb
	- ➯ **Public-Private Partnerships** stimulieren den Markt zu beiderseitigem (öffentlichem und privatem) Nutzen

GIS@Internet - Fusion zweier Schlüsseltechnologien S. 53 COM-F. Riekert, 13.10.00 S. 53